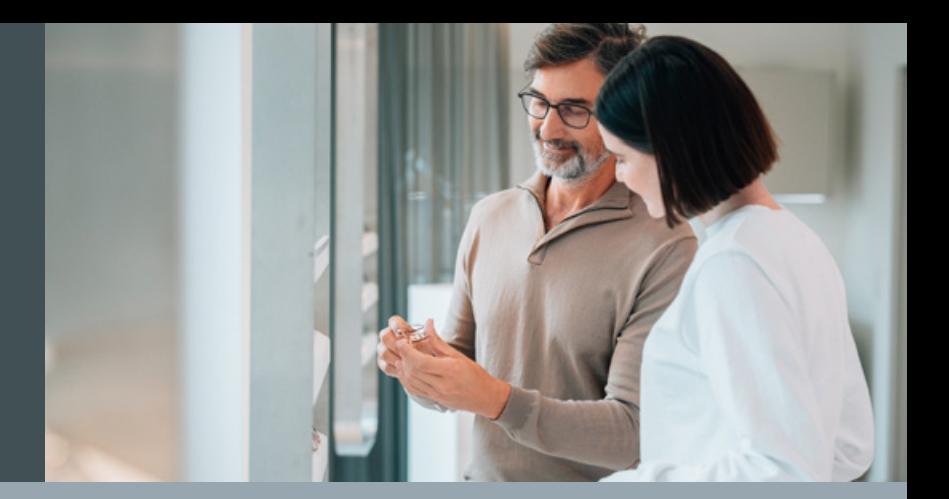

## HALTEN SIE IHRE KUND\*INNEN AUTOMATISCH UP TO DATE – MIT DEM EURONET KUNDEN INFOCENTER

Erzeugen Sie per E-Mail möglichst viele Kontaktpunkte vom Kaufzeitpunkt bis zur Nachsorge.

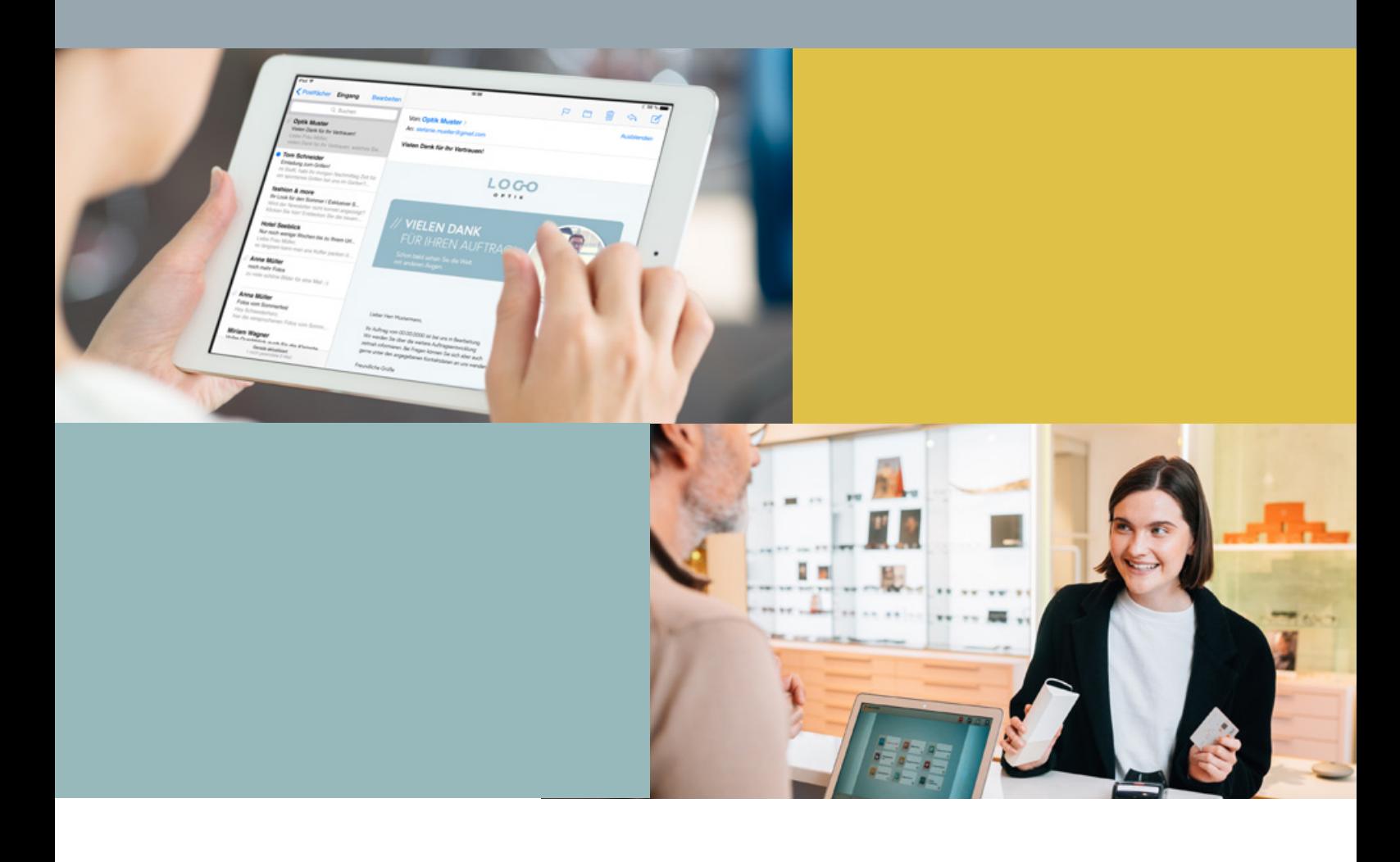

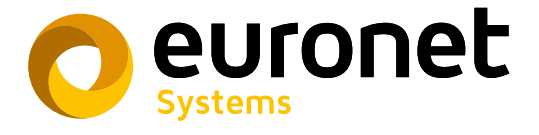

euronet-ag.de

Geprägt durch den Online-Handel, Flug- und Hotelbuchungen im Internet oder verschiedenste Informationsdienste sind Kund\*innen es gewohnt, bei allen möglichen Einkäufen und Transaktionen sofort Bestätigungen und Statusinformationen, sowie die erforderlichen Belege in digitaler Form zu bekommen.

Dabei sollten die Informationen auf allen Geräten, ob Smartphone, Tablet oder klassischem PC, gut lesbar sein und in ansprechender Form dargestellt werden.

Das Euronet Kunden Infocenter sieht abhängig von Auftragsart und Auftragsstatus verschiedene individualisierbare E-Mails vor. Das eigene Logo, Farben und Schriften, sowie individuelle Texte, auch unter Verwendung kundenspezifischer Einfüge-Merkmale, können in einem eigenen Editor selbst gestaltet und bei Bedarf jederzeit verändert werden. Links zur eigenen Website oder

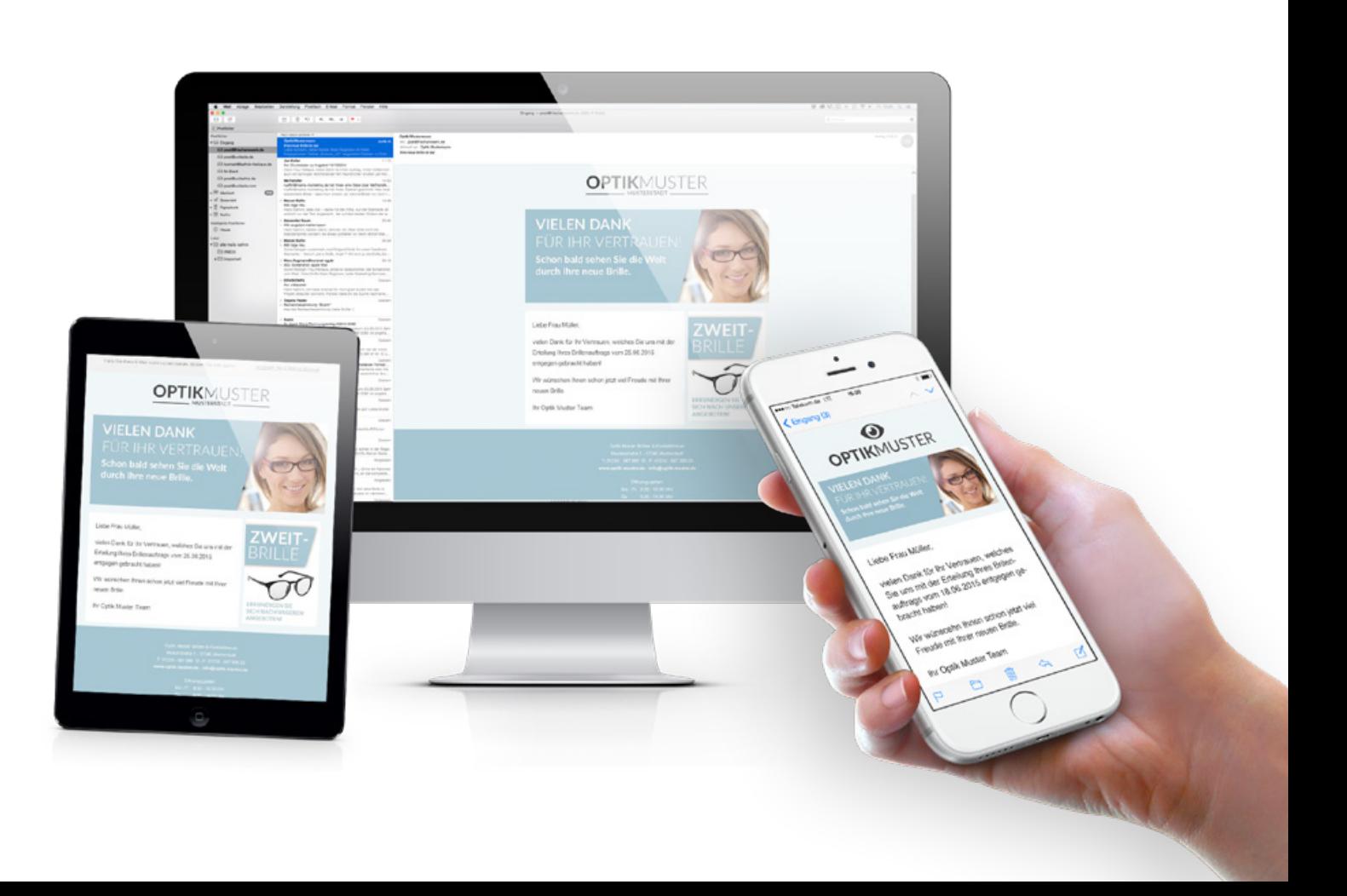

zu Ihren Social Media Accounts können ebenfalls integriert werden. Jedem E-Mail-Typ können

außerdem bestimmte Formulare, z.B. Auftragsbestätigung oder Rechnung zugeordnet werden. Diese Formulare werden dann vollautomatisch bei der Erstellung der E-Mail auf dem Briefbogen des Geschäftes generiert und als PDF beigefügt. Der Kundschaft steht so direkt eine elektronische Variante des Dokumentes zur weiteren Verwendung oder zur Ablage zur Verfügung.

Dieses Service-Modul steht sowohl für Augenoptik- als auch für Hörakustikbetriebe zur Verfügung.

# VON DER BEGRÜSSUNG BIS ZUR RECHNUNG – ALLES AUS EINEM GUSS

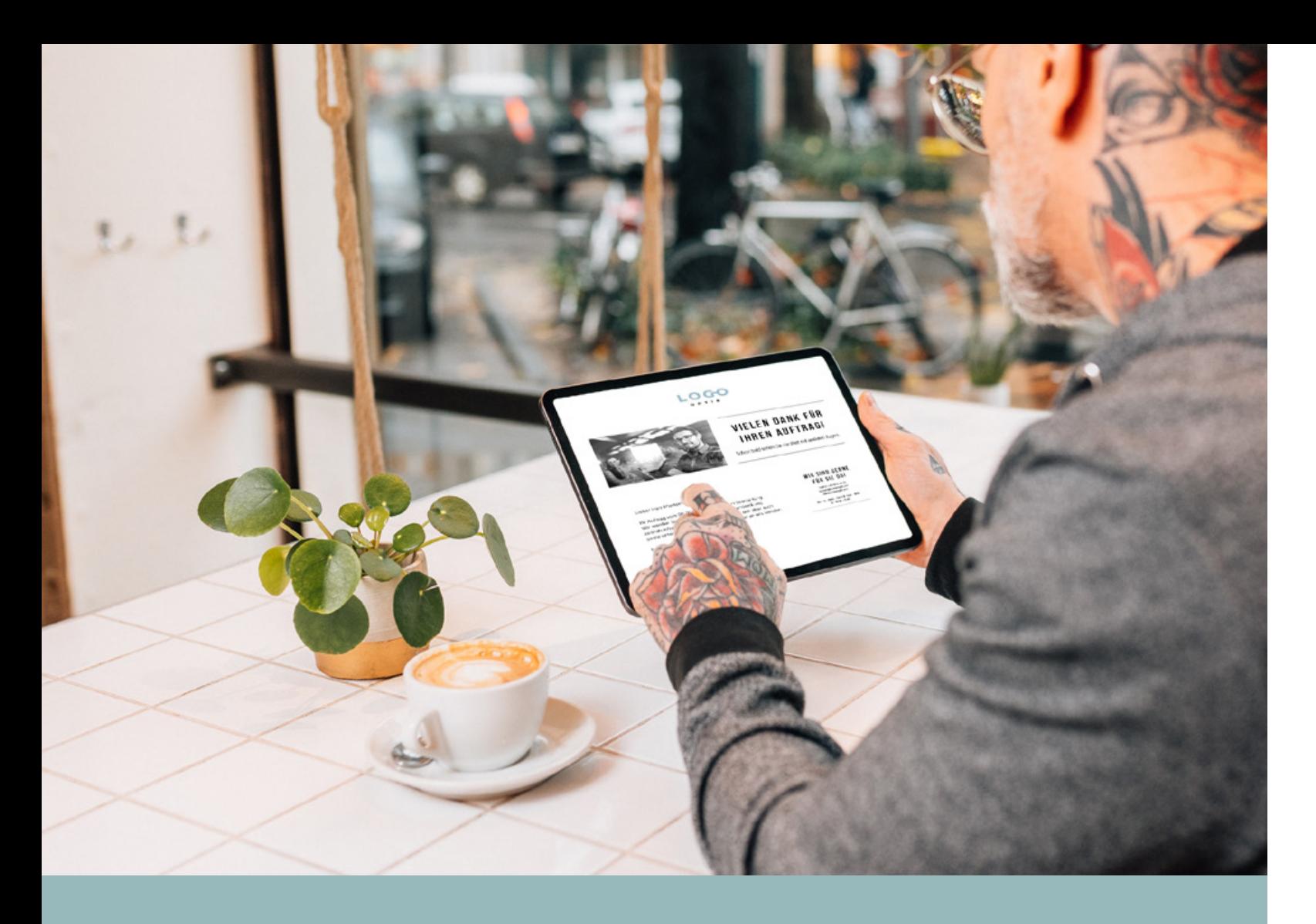

### 4 GRÜNDE FÜR DAS EURONET KUNDEN INFOCENTER

### **1 Digitalisierung vorantreiben** (1988) Design verbessern

3

#### Kommunikation erweitern

4

#### Zeit einsparen 2

Für das Euronet Kunden Infocenter wurde im Rahmen der allgemeinen Ablaufdefinition eine Programmfunktion entwickelt, mit der sich der gesamte Ablauf genau festlegen lässt.

So können bestimmte Informationen an den Kunden/ die Kundin automatisiert in Abhängigkeit bestimmter Auftragsstati (z.B. bei der Glasbestellung, der Auftragsverfolgung oder der Registrierkasse) versendet werden.

Die letztendliche Steuerung der Kommunikation findet bei der Eingabe des Auftrages statt. Hier wird endgültig festgelegt, welche E-Mails ein Kunde/eine Kundin erhalten soll. Die voreingestellten Automatismen können so auftragsabhängig noch einmal manuell übersteuert werden. Damit wird größtmögliche Flexibilität gewahrt.

Selbstverständlich wird auch geprüft, ob der Kunde/ die Kundin überhaupt eine E-Mail-Adresse hat und ob die Genehmigung (Opt-In) zur Versendung von E-Mails vorliegt. Über eine Vorschau-Funktion kann noch einmal die Gestaltung und die Vollständigkeit der E-Mail geprüft werden.

- 01 Begrüßungs-E-Mail für Neukund\*innen
- 02 Bestätigung und Dank für den Auftrag
- 03 Mitteilung "Wir fertigen jetzt Ihre Brille"
- 04 Mitteilung "Ihre Brille liegt zur Abholung bereit" oder "Ihre Kontaktlinsen liegen zur Abholung bereit"
- 05 Abschließender Dank für das Vertrauen mit

- Automatische Terminbestätigung mit Eintra-
- Gutscheincodes zum Euronet Bonussystem
- Statusmeldungen (z.B. zur anstehenden
- **Ergebnisse** des Euronet Mobilen Dialog-

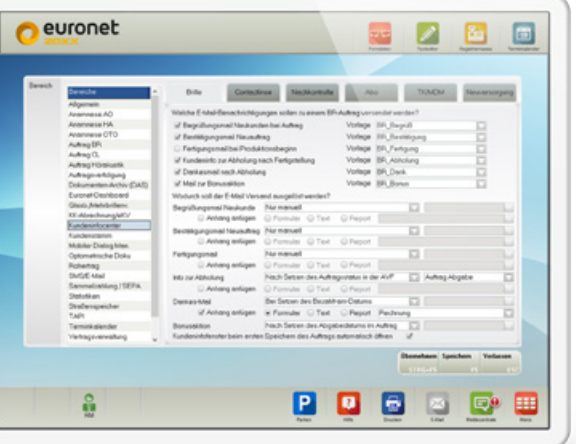

Der eigentliche Versand kann dann sowohl sofort in Echtzeit als auch zeitversetzt im Stapel erfolgen. Im ersten Fall hat der Kunde/die Kundin so noch während er im Geschäft ist die E-Mail erhalten. Im zweiten Fall besteht die Möglichkeit, alle E-Mails noch einmal zu prüfen.

# euronet 8288 **POSSO**

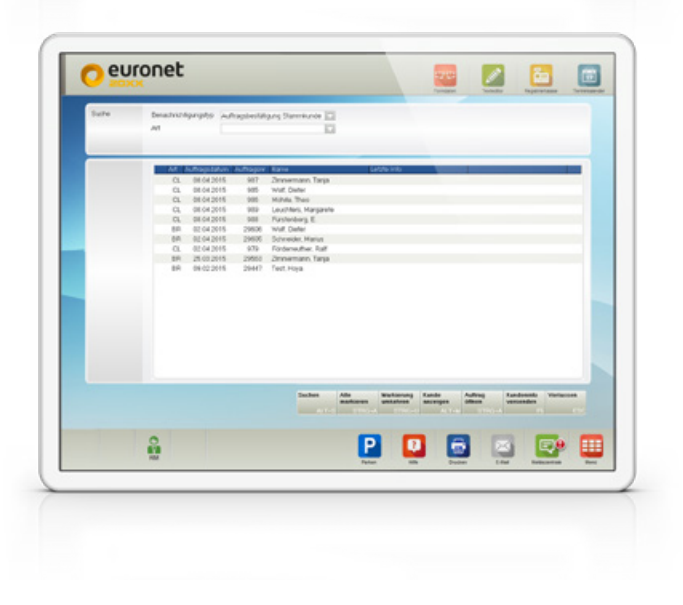

So könnten Ihre E-Mails nach erfolgreicher Einrichtung aussehen – oder genau so wie Sie wollen. Und schon begleiten Sie Ihre Kundschaft automatisch durch den gesamten Kaufprozess.

### WENIG AUFWAND – VIEL FLEXIBILITÄT

### WIR HELFEN IHNEN BEI DER GESTALTUNG

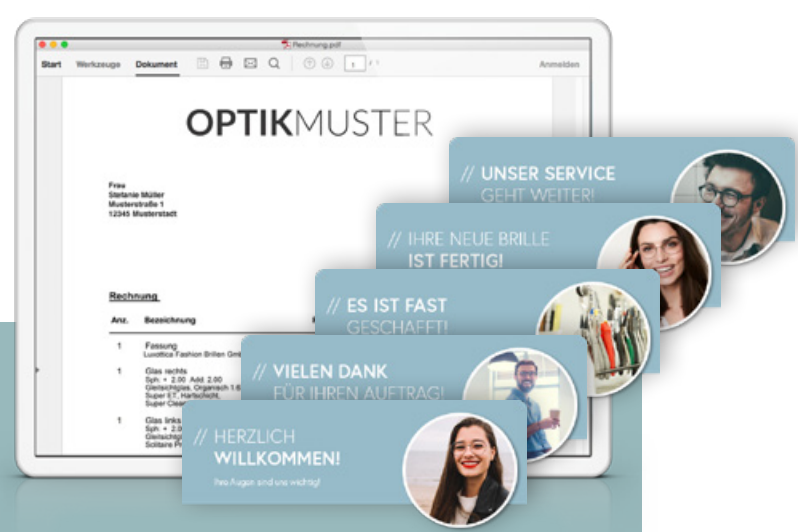

## SO SETZEN SIE DAS KUNDEN INFO-CENTER Z.B. EIN

#### Als Kaufbegleitung:

#### oder als Kontakt-Tool:

Editor zur Gestaltung der verschiedenen E-Mails.

Um einen schnellen Einsatz und eine möglichst professionelle Umhinaus ein spezielles Servicepaket zur Erstgestaltung der E-Mails und

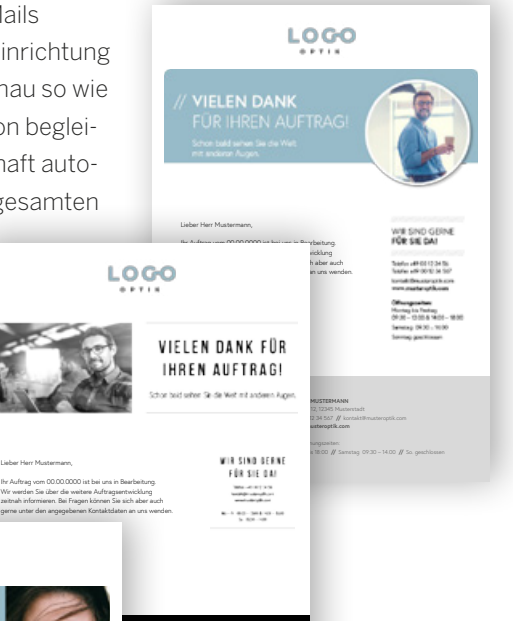

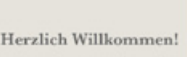

LOGO

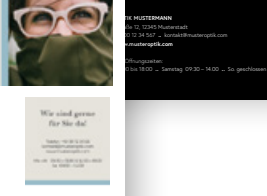

Lieber Herr Mustermann, Ihr Auftrag vom 00.00.0000 ist bei uns in Bearbeitung. Wir werden Sie über die weitere Auftragsentwicklung zeitnah informieren. Bei Fragen können Sie sich aber auch gerne unter den angegebenen Kontaktdaten an uns wenden. Freundliche Grüße

Ihr Team von Optik Muster

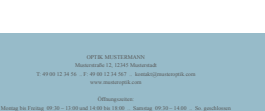

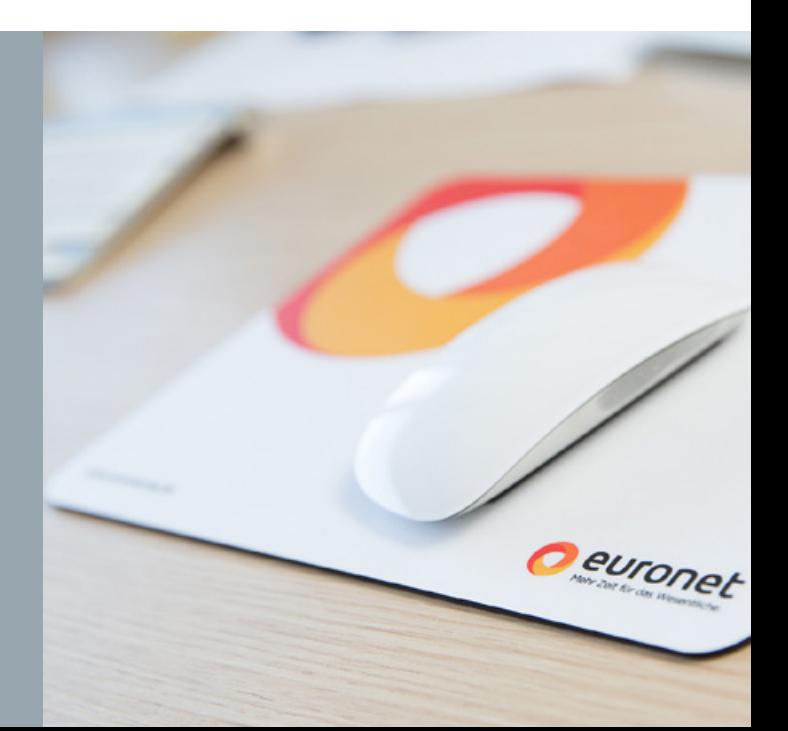

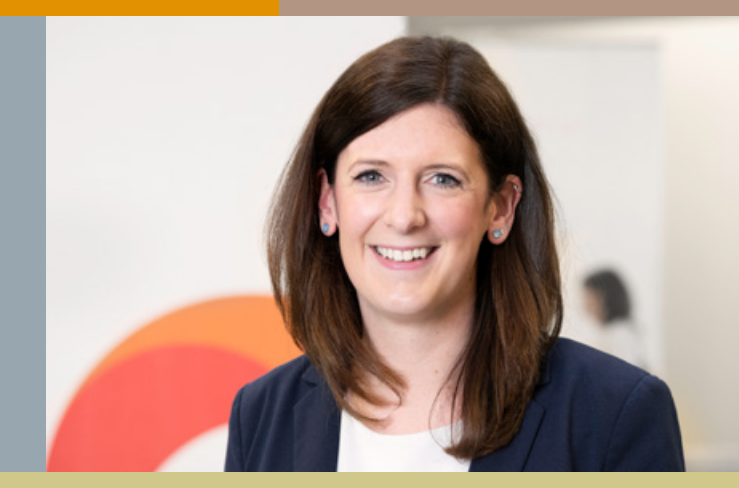

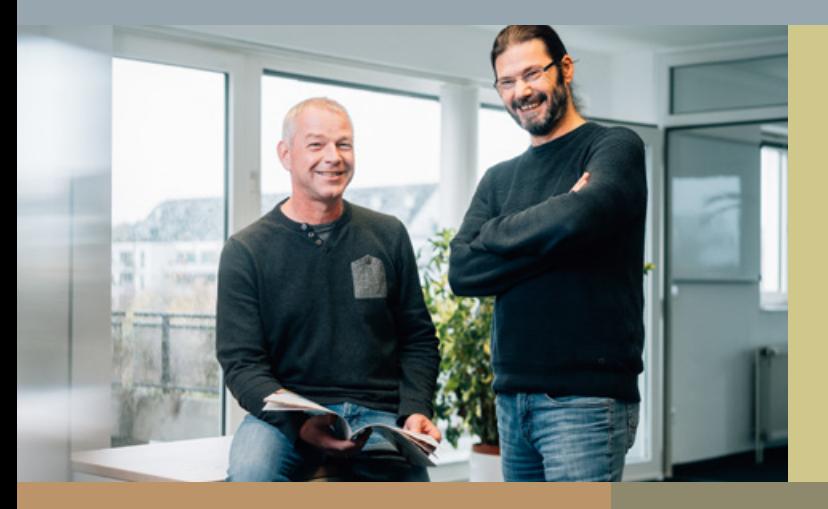

#### KONTAKTIEREN SIE UNS GERNE FÜR WEITERE INFORMATIONEN ODER EINEN BERATUNGSTERMIN:

Telefon 02234 4000 0

Euronet Software AG Augustinusstr. 9c 50226 Frechen-Königsdorf euronet-ag.de **euronetsoftwareag**

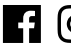